# WG2活動報告書 メジャーバージョンアップ

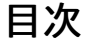

<span id="page-1-0"></span>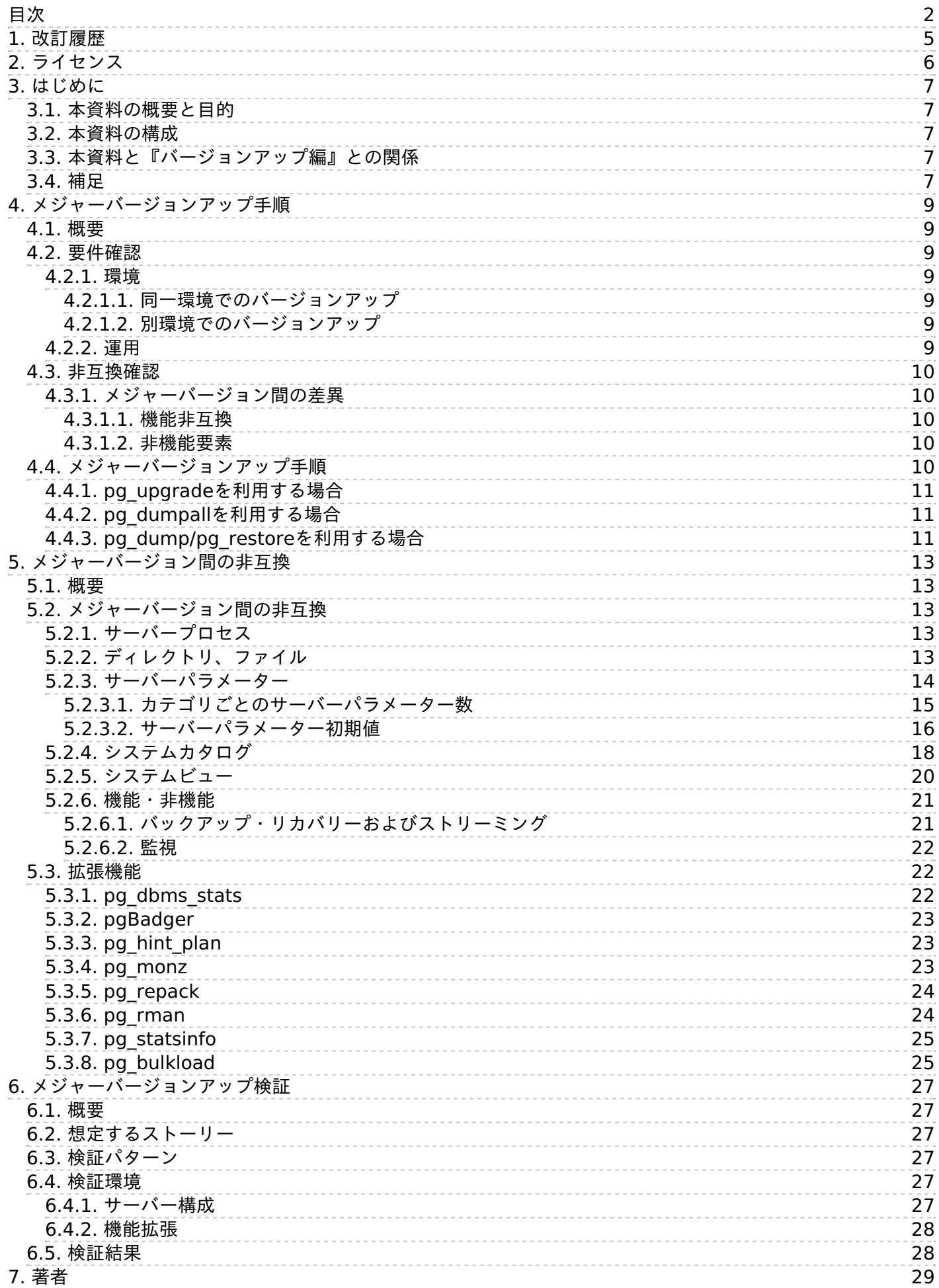

-----------------------------------

# <span id="page-4-0"></span>**1.** 改訂履歴

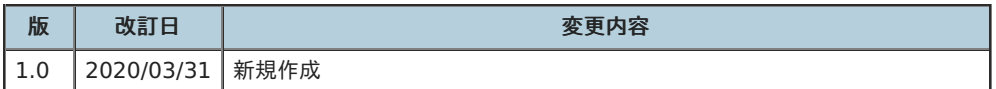

# <span id="page-5-0"></span>**2.** ライセンス

本作品はCC-BYライセンスによって許諾されています。 ライセンスの内容を知りたい方は [こちら](http://creativecommons.org/licenses/by/2.1/jp/) でご確認ください。 文書の内容、表記に関する 誤り、ご要望、感想等につきましては、[PGECons](https://www.pgecons.org/contact/)のサイト を通じてお寄せいただきますようお願いいたします。

- Eclipseは、Eclipse Foundation,Inc.の米国、およびその他の国における商標もしくは登録商標です。
- IBMおよびDb2は、世界の多くの国で登録されたInternational Business Machines Corporationの商標です。
- Intel、インテルおよびXeonは、米国およびその他の国における Intel Corporation の商標です。
- Javaは、Oracle Corporation 及びその子会社、関連会社の米国及びその他の国における登録商標です。 文中の社名、商品名等は各社の 商標または登録商標である場合があります。
- Linux は、Linus Torvalds 氏の日本およびその他の国における登録商標または商標です。
- Red HatおよびShadowman logoは、米国およびその他の国におけるRed Hat,Inc.の商標または登録商標です。
- Microsoft、Windows Server、SQL Server、⽶国 Microsoft Corporationの⽶国及びその他の国における登録商標または商標です。
- MySQLは、Oracle Corporation 及びその子会社、関連会社の米国及びその他の国における登録商標です。 文中の社名、商品名等は各社 の商標または登録商標である場合があります。
- Oracleは、Oracle Corporation 及びその子会社、関連会社の米国及びその他の国における登録商標です。 文中の社名、商品名等は各社 の商標または登録商標である場合があります。
- PostgreSQLは、PostgreSQL Community Association of Canadaのカナダにおける登録商標およびその他の国における商標です。
- Windows は米国 Microsoft Corporation の米国およびその他の国における登録商標です。
- TPC, TPC Benchmark, TPC-C, TPC-E, tpmC, TPC-H, QphHは米国Transaction Processing Performance Councilの商標です
- その他、本資料に記載されている社名及び商品名はそれぞれ各社が 商標または登録商標として使用している場合があります 。

# <span id="page-6-0"></span>**3.** はじめに

# <span id="page-6-1"></span>3.1. 本資料の概要と目的

本資料は、PostgreSQLのメジャーバージョンアップを検討される⽅の参考にしていただくことを⽬的に、PostgreSQLエンタープライズ・コン ソーシアム(以下PGECons)が作成・公開をしています。 PGEConsは、PostgreSQL本体および各種ツールの情報収集と提供、整備などの活動を 通じて、ミッションクリティカル性の高いエンタープライズ領域へのPostgreSQLの普及を推進することを目的として設立された団体です。 PGEConsの技術部会では、PostgreSQLの普及に対する課題の検討を通じて活動テーマを挙げ、そのテーマごとにワーキンググループを立ち上げ て活動しています。その中の一つであるWG2(移行ワーキンググループ)では、「異種DBMSからPostgreSQLへの移行」をテーマとして調査・検 証を⾏い、収集した技術ノウハウを成果として取り纏めた資料を公開しています。

今回、2020年2⽉に最終リリースとなったPostgreSQL 9.4から、本資料作成時点で最新のPostgreSQL 12へのメジャーバージョンアップをモデ ルとし、PostgreSQLにおけるメジャーバージョンアップ手順、メジャーバージョン間の主な非互換についてまとめ、メジャーバージョンアップ の実機検証をおこないました。

参考として、下表にメジャーバージョンごとの最終リリース日を掲載します。 なお、最新情報はPostgreSQL.orgの バージョンポリシーのペー ジ で確認するようにしてください。

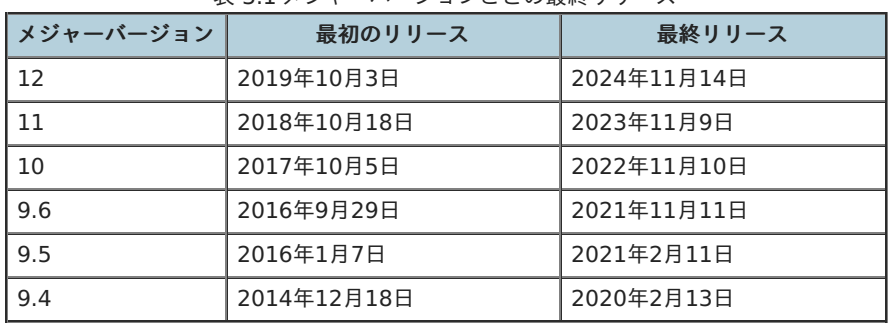

表 3.1 メジャーバージョンごとの最終リリース

本資料が、皆様のPostgreSQL運用の一助となれば幸いです。

# <span id="page-6-2"></span>3.2. 本資料の構成

本資料の本⽂の構成は下表の通りです。

表 3.2 本資料の構成

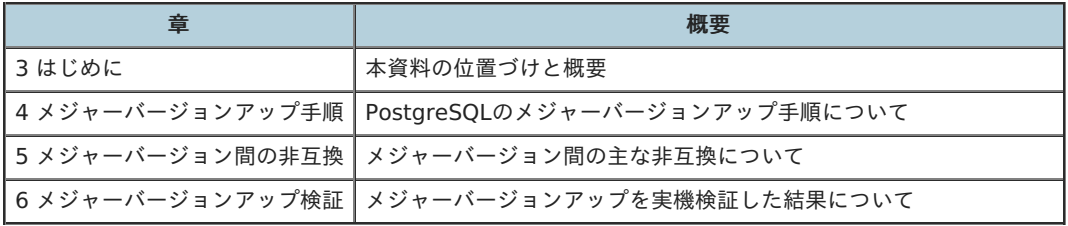

# <span id="page-6-3"></span>3.3. 本資料と『バージョンアップ編』との関係

PGECons WG2にて2014年に作成した『 [バージョンアップ編](https://www.pgecons.org/downloads/72) 』は、バージョンアップ時に利用するツールおよびその使用方法に主眼をおき、 それらツールの実機検証をおこない、まとめた資料です。 それに対し、本資料『メジャーバージョンアップ編』は、メジャーバージョンアップ 作業に主眼をおいたものになります。

pg\_dumpやpg\_upgradeなど本資料に登場するツールの詳細については、『 [バージョンアップ編](https://www.pgecons.org/downloads/72) 』や他のPGECons成果物、ならびにマニュア ルを参照するようにしてください。

# <span id="page-6-4"></span>3.4. 補足

PostgreSQLのマニュアルでは、メジャーアップグレードやメジャーバージョンアップグレードなど、『バージョンアップ』ではなく 『アップグレード』という表記をしていますが、本資料では『バージョンアップ』と表記しています。

● パブリッククラウドのフルマネージドサービスで提供されるPostgreSQL(例: Azure Database for PostgreSQL、Amazon RDS for PostgreSQL、Cloud SQL for PostgreSQLなど)における、メジャーバージョンアップについては本資料では扱いません。

# <span id="page-8-0"></span>**4.** メジャーバージョンアップ⼿順

# <span id="page-8-1"></span>4.1. 概要

この章では、メジャーバージョンアップの基本的な流れについて記述します。

PostgreSQLのメジャーバージョンアップでは、バグ修正やセキュリティ修正だけでなく、新機能の追加などがおこなわれます。 また、異なるメ ジャーバージョン間ではデータベースクラスタの互換性が保証されておらず、データベースクラスタを新しいバージョンにあわせて変換する作業 が必要です。

つまり、メジャーバージョンアップでは、バイナリを入れ替えるだけで済むマイナーバージョンアップとは異なり、データベースクラスタの移行 ⽅法など検討しなければならないポイントが多くなります。

# <span id="page-8-2"></span>4.2. 要件確認

まず、メジャーバージョンアップ作業の要件を確認します。

### <span id="page-8-3"></span>**4.2.1.** 環境

今日では、オンプレミスの物理サーバーであったり、パブリッククラウドの仮想サーバーやであったり、またはコンテナであったりと、環境と いっても多岐にわたりますが、おおまかには下記の2パターンが考えられます。

#### <span id="page-8-4"></span>**4.2.1.1.** 同⼀環境でのバージョンアップ

同⼀のサーバーやコンテナなどに、新しいバージョンのPostgreSQLをインストールして、移⾏するケース

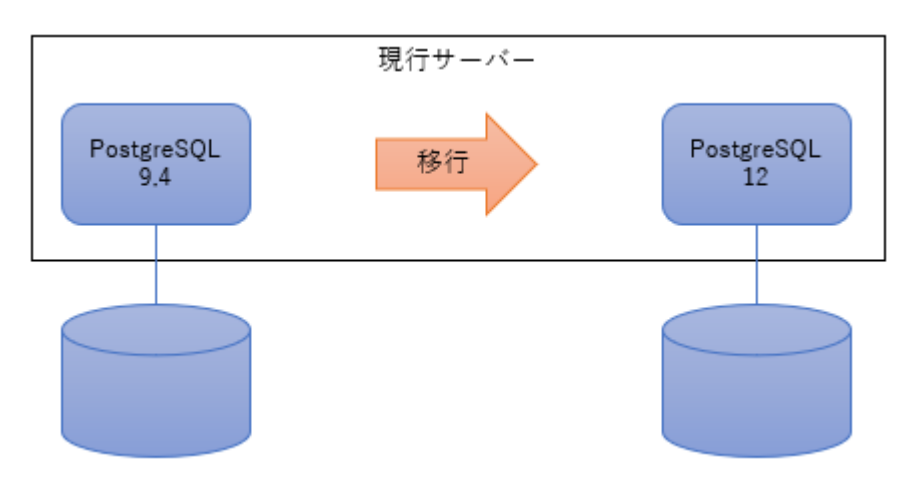

#### <span id="page-8-5"></span>**4.2.1.2.** 別環境でのバージョンアップ

別のサーバーやコンテナなどに、新しいバージョンのPostgreSQLをインストールして、移⾏するケース

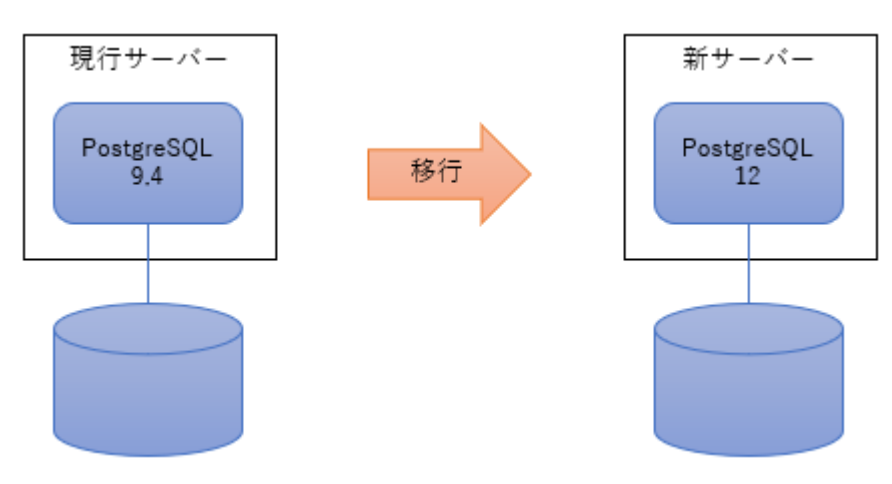

#### <span id="page-8-6"></span>**4.2.2.** 運⽤

運用要件として、メジャーバージョンアップ作業を実施するにあたり、システム停止が可能なのかどうかは重要なポイントです。

メジャーバージョンアップでは、データベースクラスタの移行が発生しますので、これにかかる時間を見積もります。 そして、システムの稼働 率、もしくは年間許容停止時間と照らし合わせ、最適な移行方法を検討します。 システムを停止できない場合には、段階的なデータ移行や、 データレプリケーション製品を活⽤するなどの⼯夫が必要になってきます。

また、許容停⽌時間が短い重要システムであれば、冗⻑化構成であったり、ストリーミングレプリケーション構成としている場合も多くなります ので、さらに移行手順の検討要素が増えます。

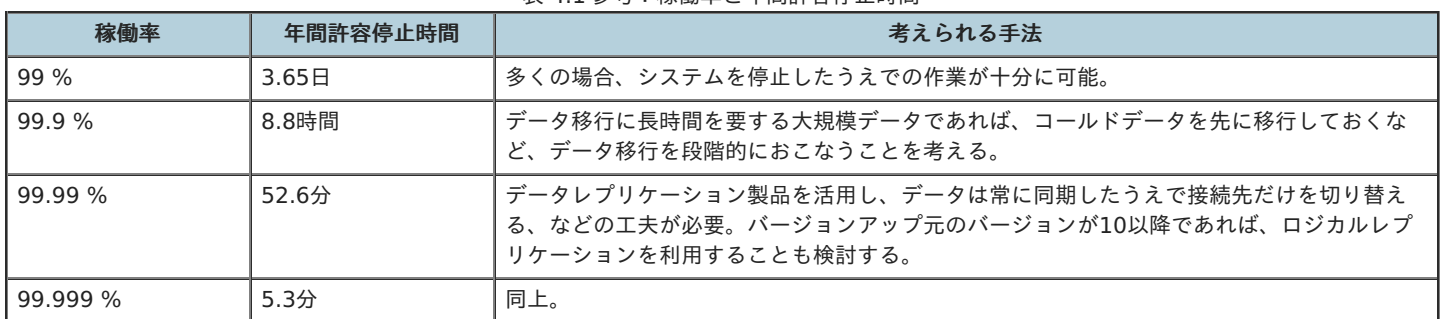

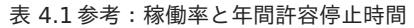

# <span id="page-9-0"></span>4.3. ⾮互換確認

メジャーバージョン間では新機能の追加だけでなく、機能非互換がある場合があります。 それら直接的な機能の非互換や、それに伴う非機能の 非互換を調査します。 なお、主な非互換については、5章に記述します。

#### <span id="page-9-1"></span>**4.3.1.** メジャーバージョン間の差異

メジャーバージョンアップのターゲットバージョンとの差異を確認します。

#### <span id="page-9-2"></span>**4.3.1.1.** 機能⾮互換

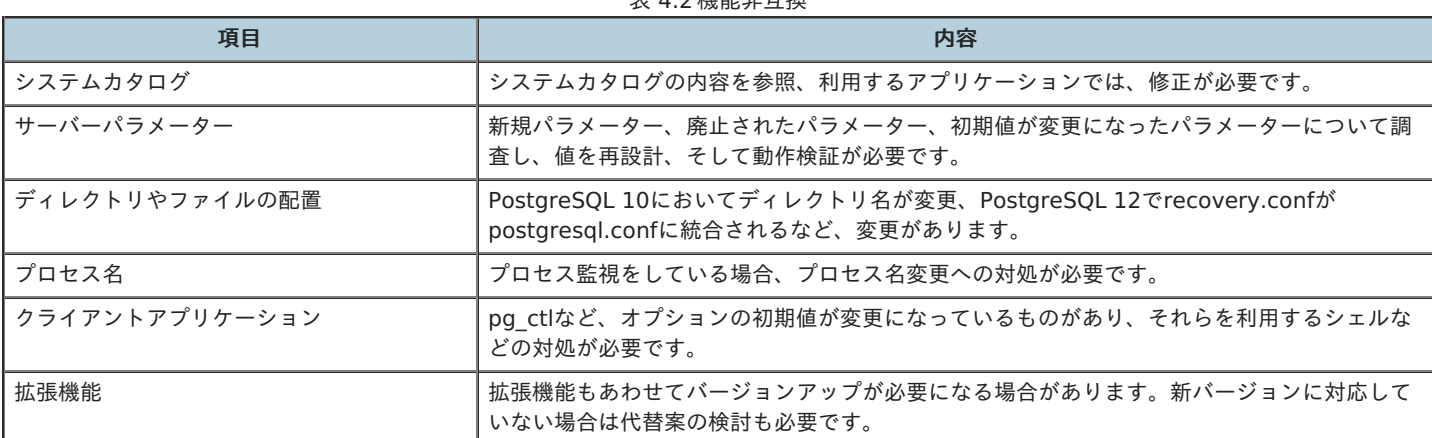

 $\pm$  4.2  $\frac{1}{2}$   $\frac{1}{2}$   $\$ 

### <span id="page-9-3"></span>**4.3.1.2.** ⾮機能要素

表 4 3 機能非百換

| 項目          | 内容                                                                                                    |  |  |  |
|-------------|----------------------------------------------------------------------------------------------------|--|--|--|
| バックアップ・リカバリ | ' PostgreSQL 12でrecovery.confがpostgresql.confに統合されるなどの変更があります。                                                                 |  |  |  |
| 監視          | <sup> </sup> pg_monzにおいて、それ自身のバージョンアップが必要な場合は、監視項目の再確認が必要で<br>,→ <u>−</u><br> す。独自に監視している場合、プロセス名の変更やシステムカタログの変更への対処が必要で<br>す。 |  |  |  |

# <span id="page-9-4"></span>4.4. メジャーバージョンアップ手順

メジャーバージョンアップのおおまかな⼿順について、まとめます。

留意事項

- すべての作業を網羅しているわけではありません。
- 手順は、別環境に移行するケースを想定しています。
- 手順に書かれているツールのオプションは、一例です。
- ロジカルレプリケーション (pglogicalなどの拡張機能、またはバージョンアップ元がPostgreSOL 10以降)には触れません。
- 本資料はPostgreSQL 9.4からPostgreSQL 12へのメジャーバージョンアップをモデルとしているため、ここでは省略します。
- 本資料作成時点で、pglogicalはPostgreSQL 12未対応です。
- ストリーミングレプリケーションは、異なるメジャーバージョン間では利用できません。

#### <span id="page-10-0"></span>**4.4.1. pg upgrade**を利用する場合

- ここでは、リンクモード (--link) を使用することを前提とします。
- リンクモードでは新バージョンのデータベースクラスタに旧バージョンのデータファイルへのハードリンクを張ります。そのため、新旧 バージョンのデータクラスタを同⼀ファイルシステムに配置する必要があります。
- 新バージョンでデータベースクラスタを作成する (initdb) 際、旧バージョンと互換性のあるオプション (文字コードなど) とする必要 があります。
- 新バージョンと旧バージョンのポートは同一で構いません。
- 新バージョンと旧バージョンのPostgreSQLインストールユーザー (OSユーザー) は同一である必要があります。
- その他、pg\_upradeの使用方法、注意点については、マニュアルもしくは『バージョンアップ編』を参照してください。

表 4.4 pg\_upgrade手順概要

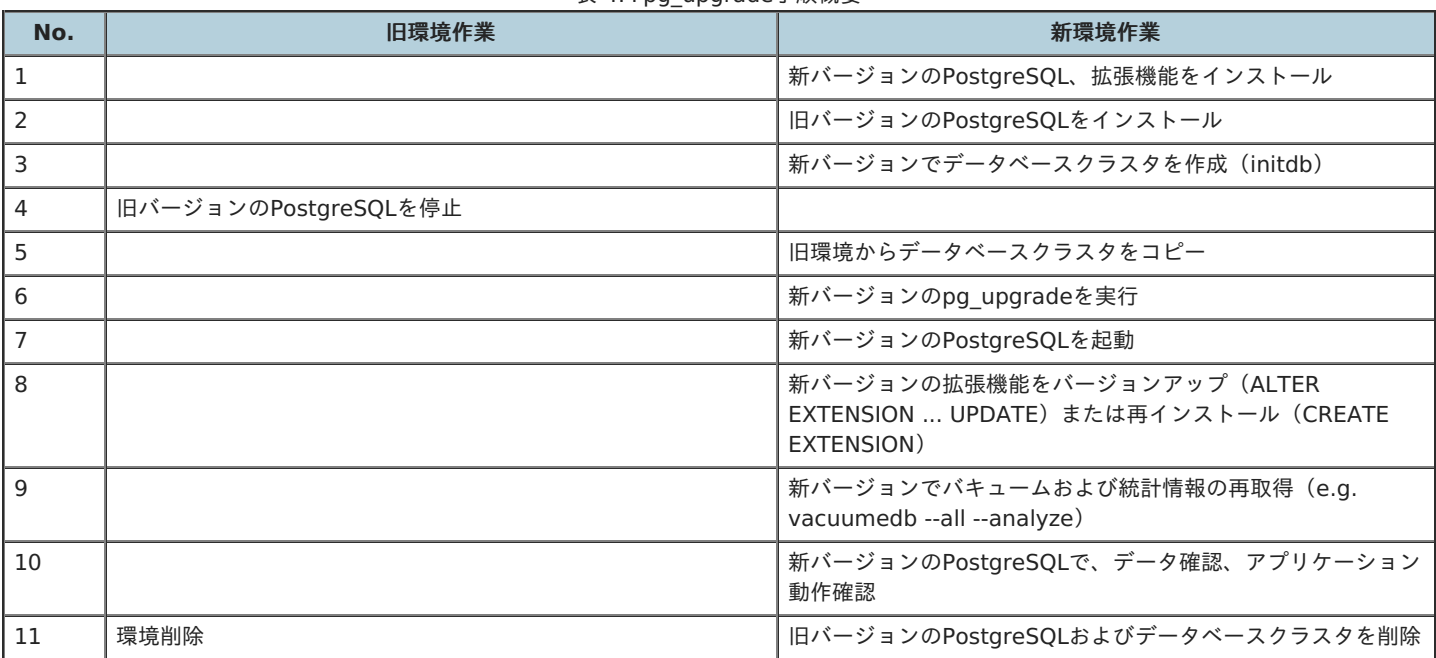

#### <span id="page-10-1"></span>**4.4.2. pg dumpallを利用する場合**

● 要件に依存しますが、小規模なデータベースであれば十分現実的です。

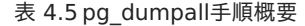

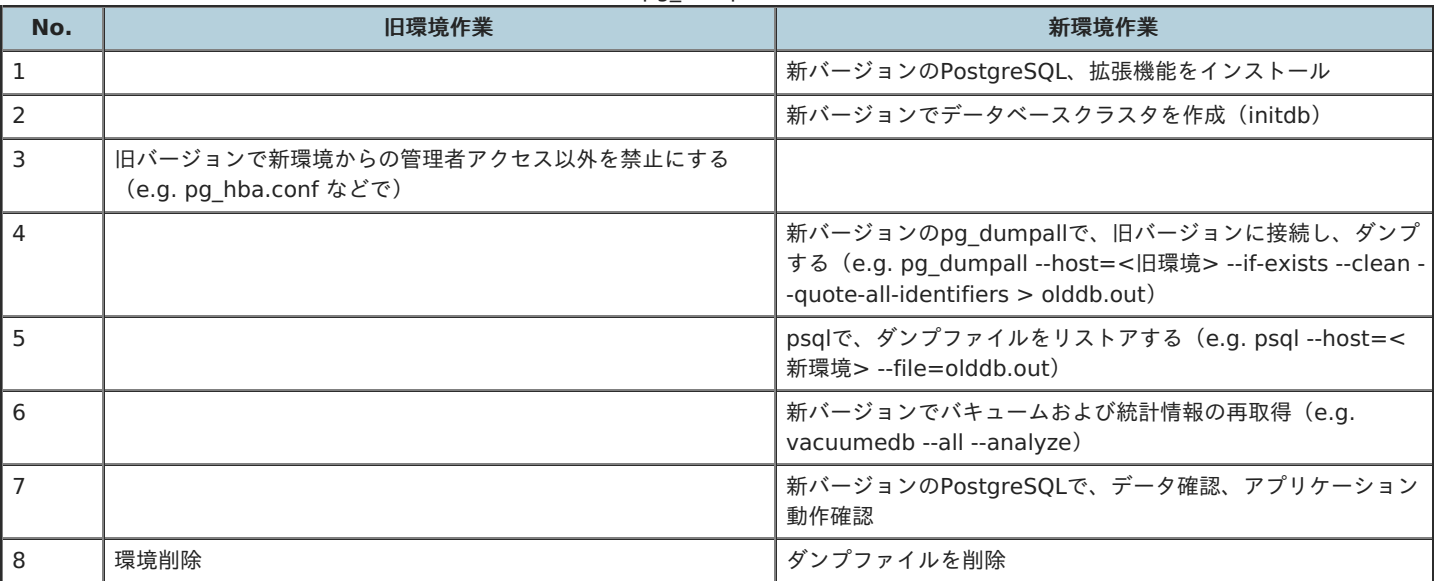

#### <span id="page-10-2"></span>4.4.3. pg\_dump/pg\_restoreを利用する場合

- 新バージョンに移行するデータを取捨選択できます。
- コールドデータを先に移行するなど、段階的にデータを移行する場合に有効です。

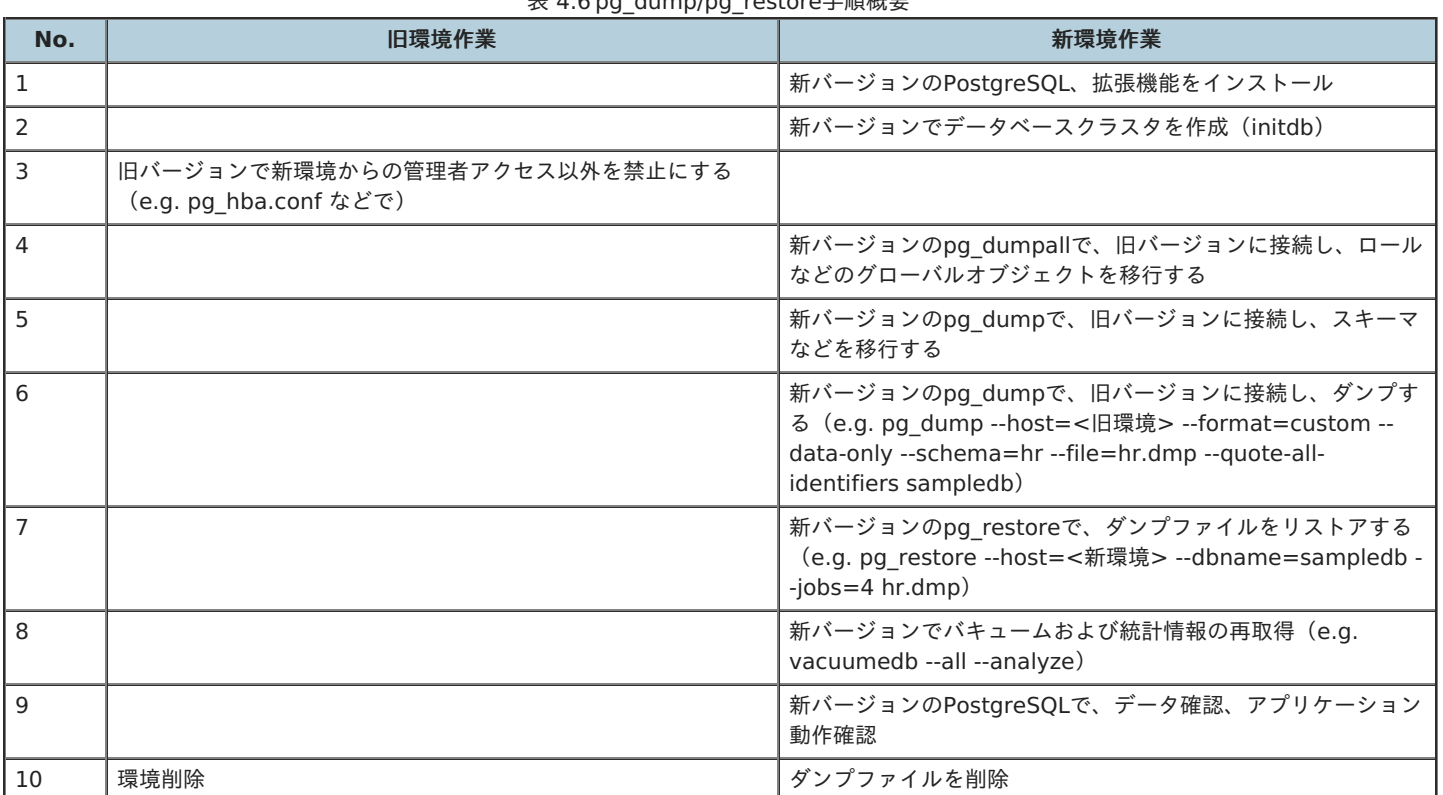

# 表 4.6 pg\_dump/pg\_restore 手順概要

# <span id="page-12-0"></span>**5.** メジャーバージョン間の⾮互換

# <span id="page-12-1"></span>5.1. 概要

この章では、PostgreSQL 9.4からPostgreSQL 12へのメジャーバージョンアップ時に把握しておくべき差異や非互換について、記述します。

ただし、すべての差異や⾮互換について書き出したものではないことに注意してください。 本章の内容をベースに、マニュアルのリリースノー トなどを確認するようにしてください。

# <span id="page-12-2"></span>5.2. メジャーバージョン間の非互換

下記について、主な差異、⾮互換を挙げます。

- サーバープロセス
- ディレクトリ、ファイル
- サーバーパラメーター
- 機能・⾮機能

# <span id="page-12-3"></span>**5.2.1.** サーバープロセス

稼働するサーバープロセスの名称に、差異があります。

これにより、PostgreSQLサーバーの稼働監視(プロセス監視)に影響が発生する可能性があります。 下表は、initdb を実行後すぐに pg\_ctl start した場合に、実行されるサーバープロセス名を比較したものです。

#### 表 5.1 サーバープロセス名称比較

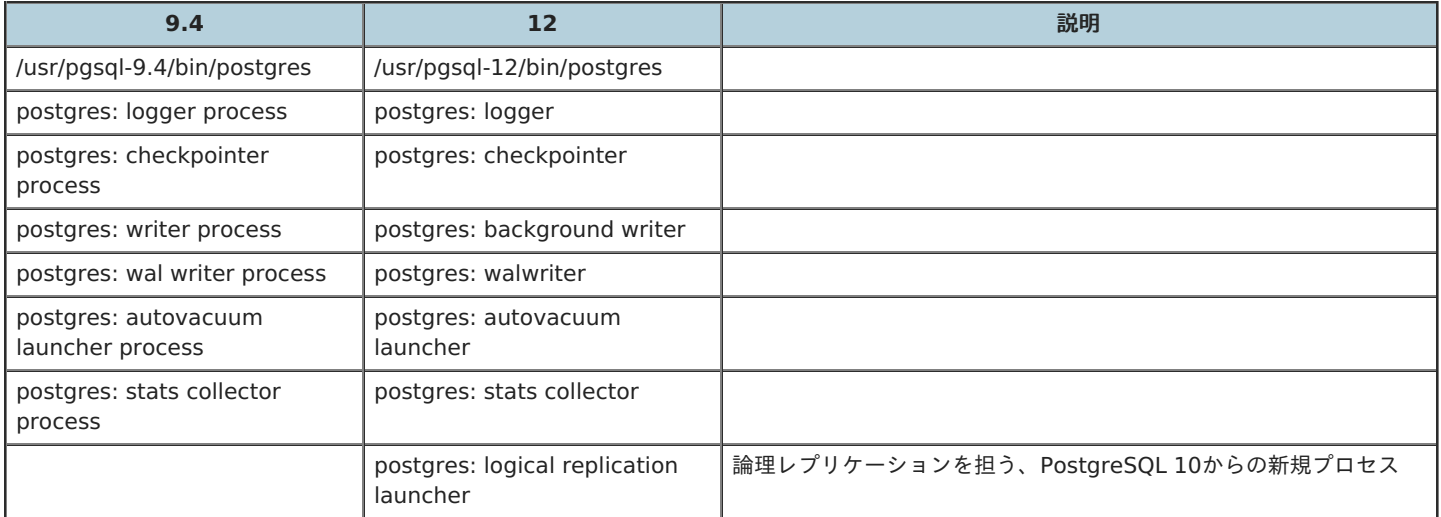

# <span id="page-12-4"></span>**5.2.2.** ディレクトリ、ファイル

データベースクラスタを構成するディレクトリやファイルに、差異があります。

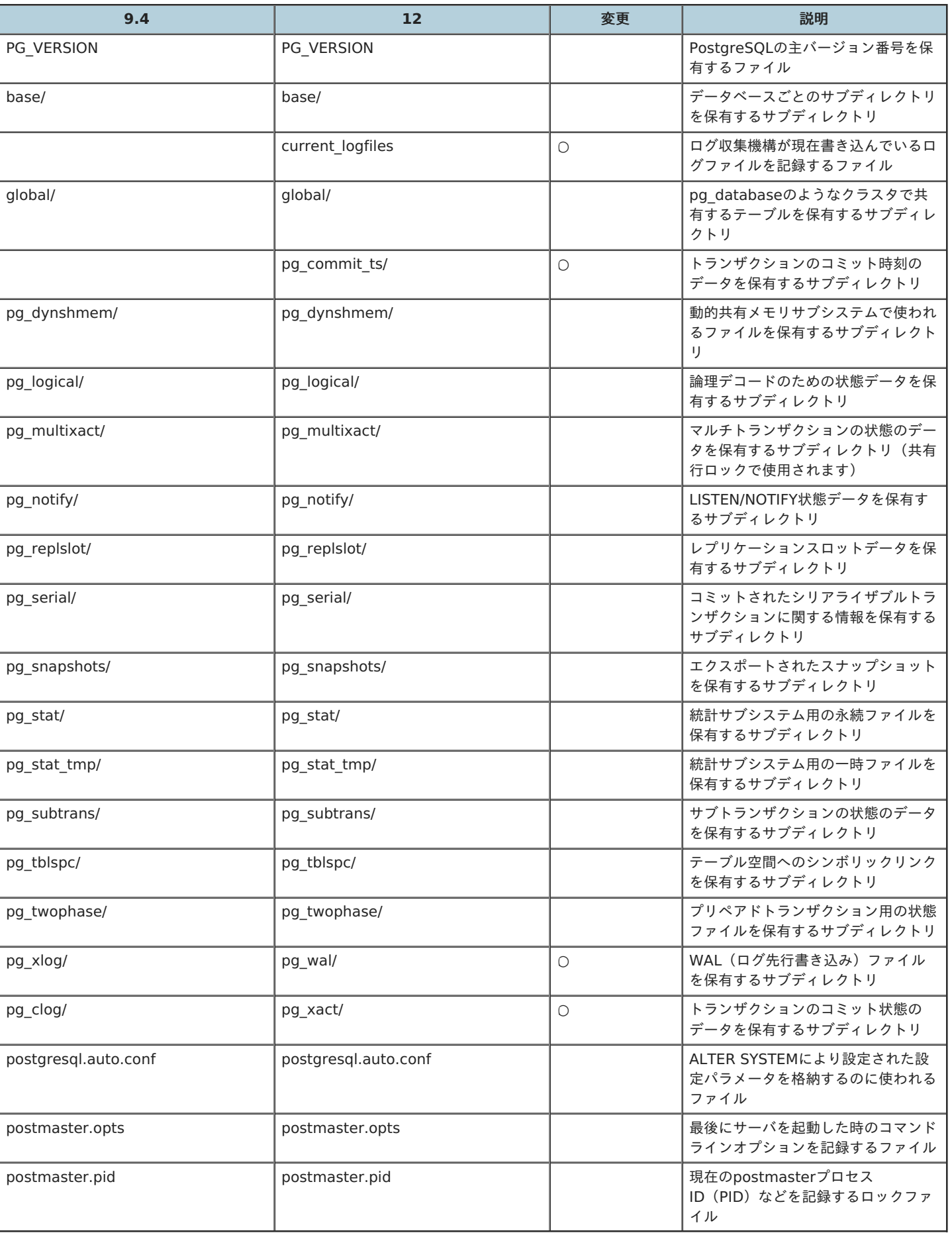

#### 表 5.2 データベースクラスタの構成要素比較

# <span id="page-13-0"></span>**5.2.3.** サーバーパラメーター

サーバーパラメーターに、新設や廃⽌、初期値の差異があります。

a l

### <span id="page-14-0"></span>**5.2.3.1.** カテゴリごとのサーバーパラメーター数

サーバーパラメーターをカテゴリごと、バージョンごとにカウントした表を下記に⽰します。

「Connections and Authentication / Security and Authentication」カテゴリのパラメーターは、PostgreSQL 11以降、row\_securityパラ メーターを除き、「Authentication」と「SSL」カテゴリに分割されており、row\_securityパラメーターは、「Client Connection Defaults / Statement Behavior」カテゴリに移動しています。

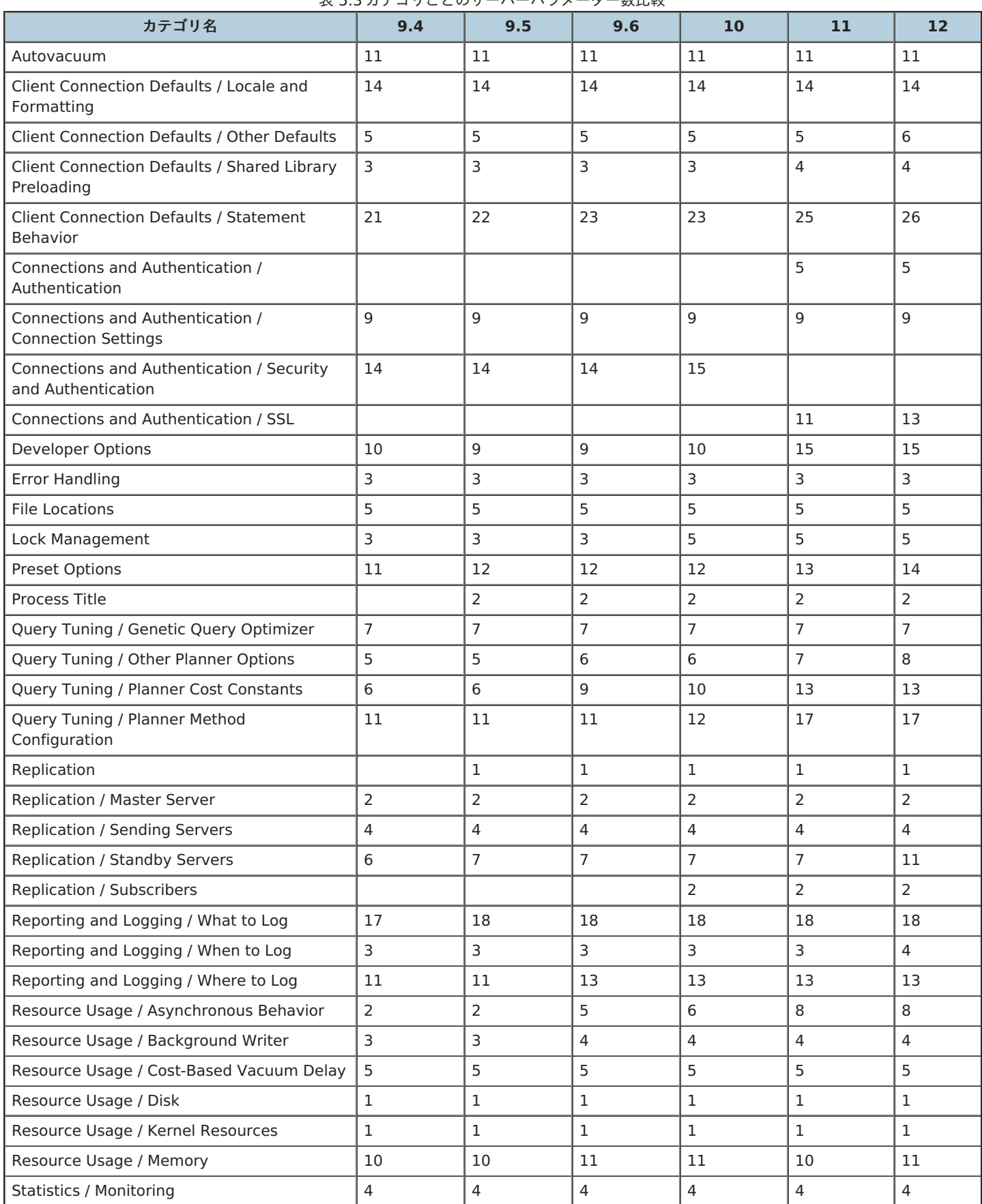

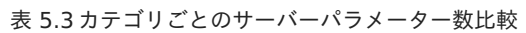

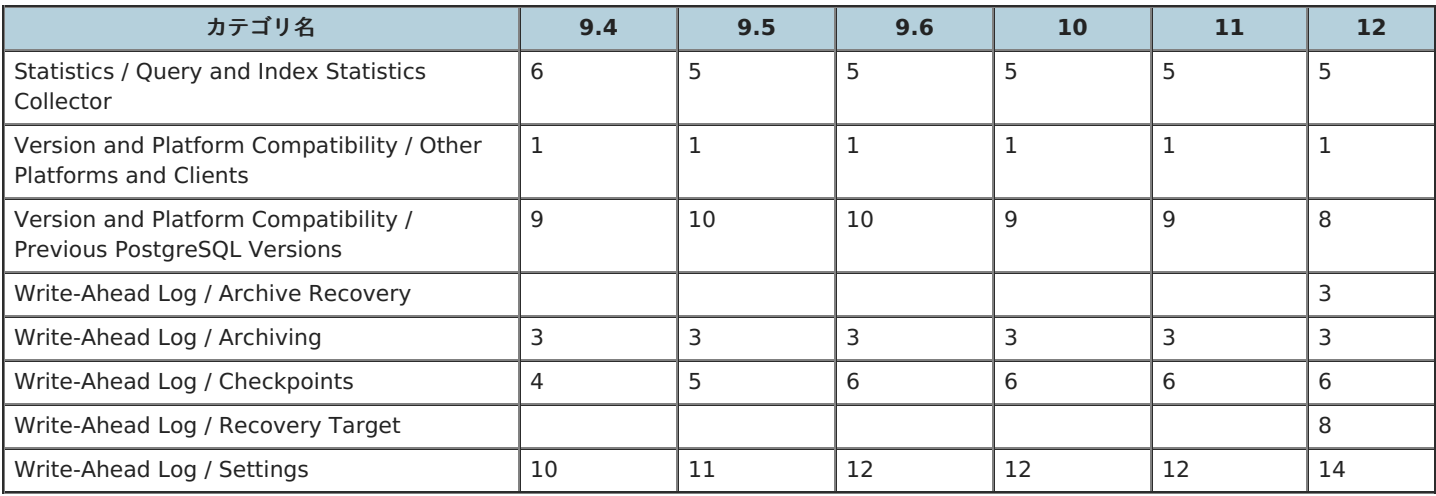

# <span id="page-15-0"></span>**5.2.3.2.** サーバーパラメーター初期値

各バージョンのサーバーパラメーター初期値について、下表に⽰します。

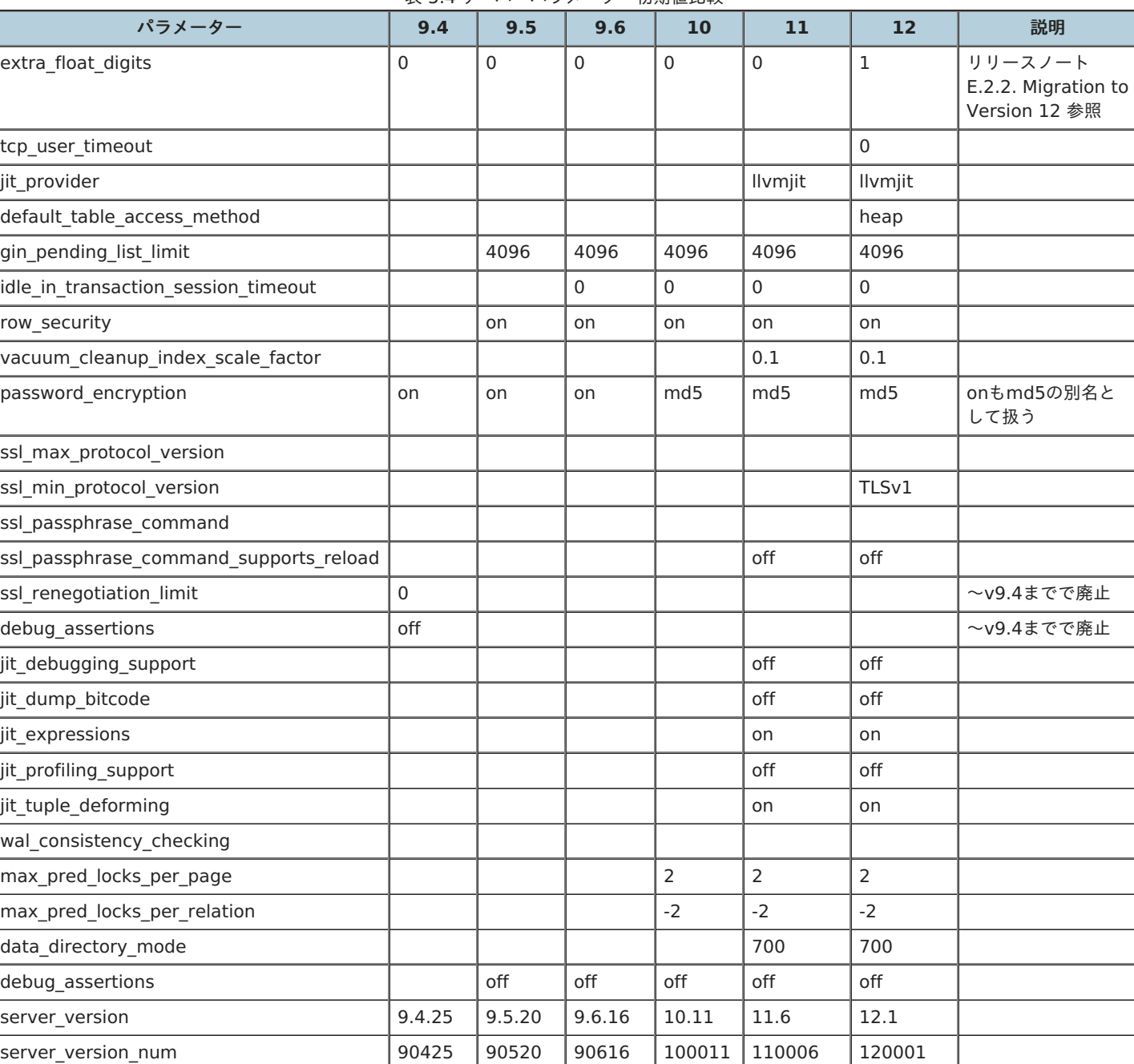

表 5.4 サーバーパラメーター初期値比較

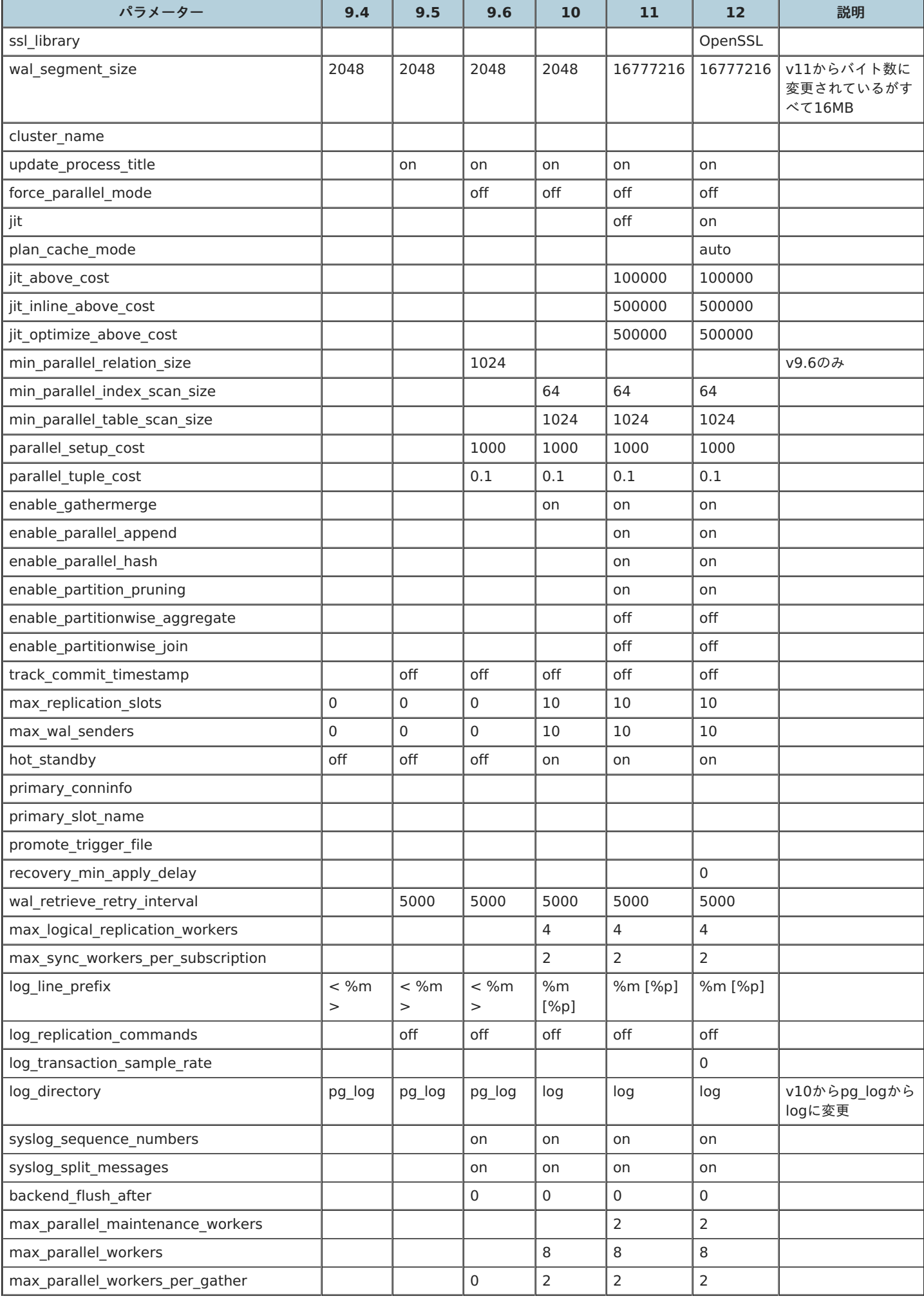

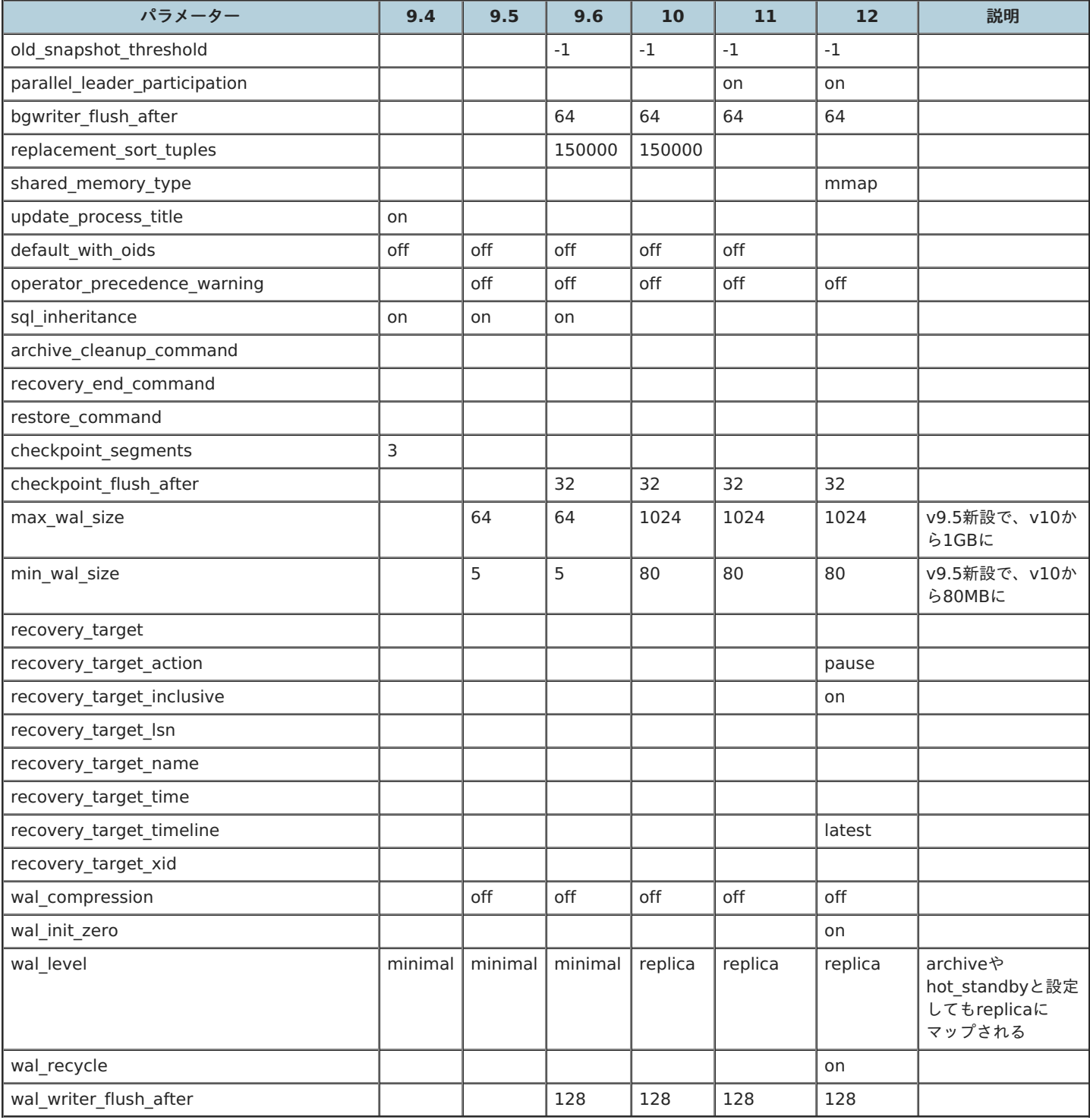

# <span id="page-17-0"></span>**5.2.4.** システムカタログ

システムカタログに、新しいカタログがあります。

ここでは、PostgreSQL 9.4とPostgreSQL 12との違いについて、下表にまとめます。

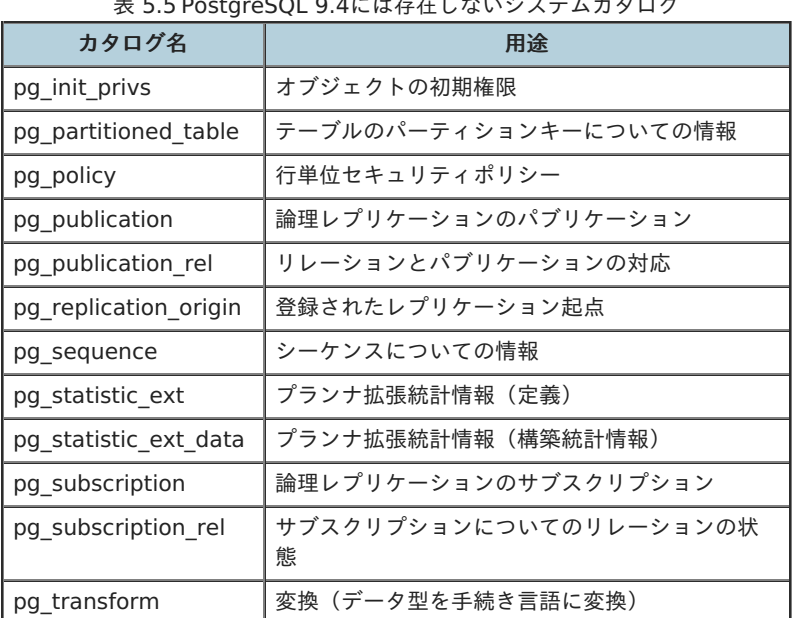

表 5.5 PostgreSQL 9.4には存在しないシステムカタログ

また、同じカタログでも、機能追加などの影響から、列構成が異なるものがあります。 ここでは、一例としてpg\_catalog.pg\_classについて下 記に挙げます。

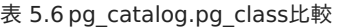

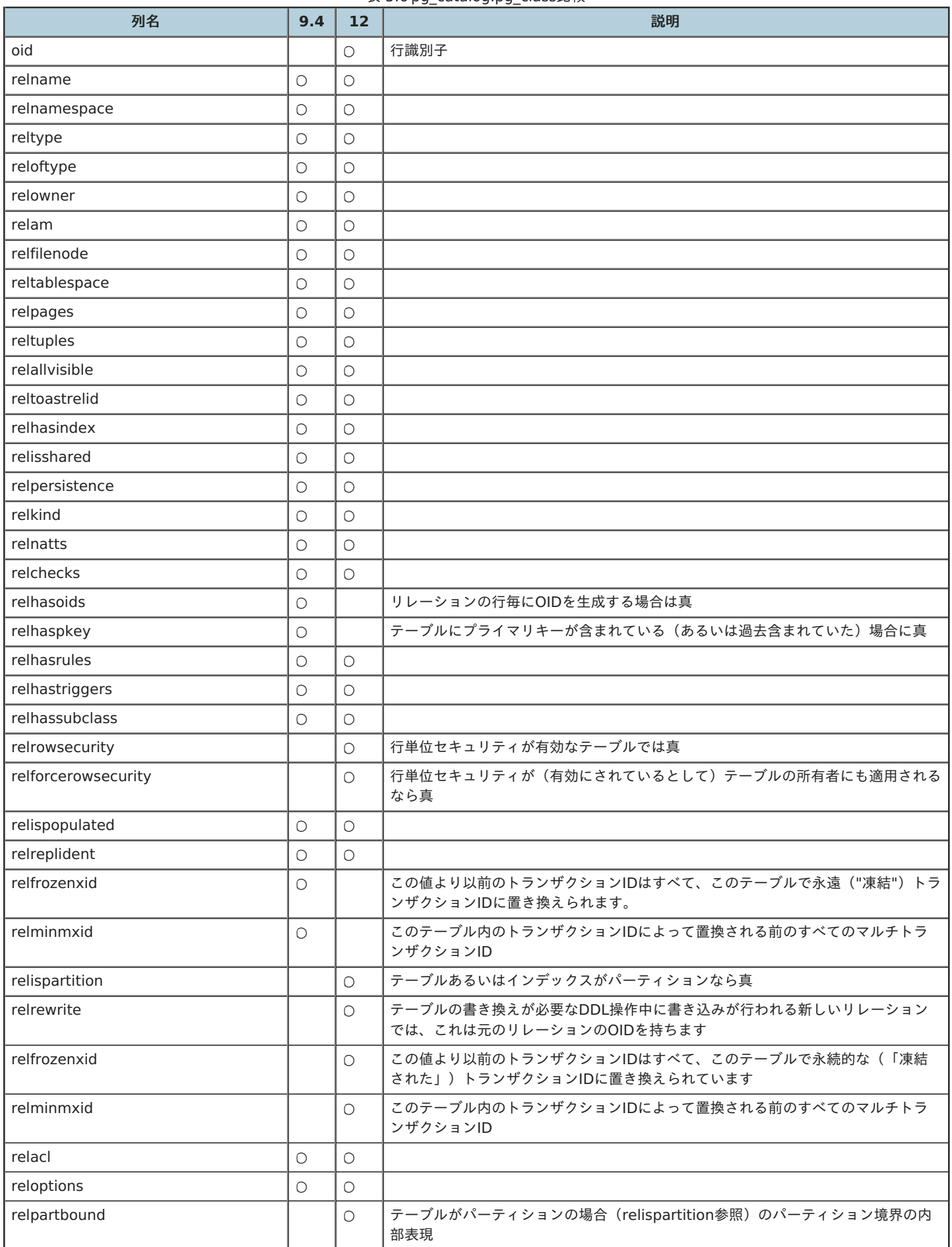

<span id="page-19-0"></span>**5.2.5.** システムビュー

システムビュー(統計情報ビュー含む)に、新しいビューがあります。

ここでは、PostgreSQL 9.4とPostgreSQL 12との違いについて、下表にまとめます。

表 5.7 PostgreSQL 9.4には存在しないシステムビュー

| ビュー名                          | 用途                                                                |  |  |  |
|-------------------------------|-------------------------------------------------------------------|--|--|--|
| pg_config                     | コンパイル時の設定パラメータ                                                    |  |  |  |
| pg_file_settings              | 設定ファイルの内容の要約                                                      |  |  |  |
| pg_hba_file_rules             | クライアント認証の設定ファイルの内容の要約                                             |  |  |  |
| pg policies                   | ポリシー                                                              |  |  |  |
| pg_publication_tables         | パブリケーションとそれに関連するテーブル                                              |  |  |  |
| pg_replication_origin_status  | レプリケーションの進捗を含めたレプリケーション起点に関する情報                                   |  |  |  |
| pg_replication_slots          | レプリケーションスロットの情報                                                   |  |  |  |
| pg sequences                  | シーケンス                                                             |  |  |  |
| pg_stat_gssapi                | 接続(通常およびレプリケーション)あたり1行の形式で、接続に使われる<br>GSSAPI認証と暗号化に関する情報を表示します    |  |  |  |
| pg_stat_progress_cluster      | CLUSTERまたはVACUUM FULLを実行している各バックエンドごと1行の形式<br>で、現在の進捗を表示します       |  |  |  |
| pg stat progress create index | CREATE INDEXまたはREINDEXを実行する各バックエンド実行ごとに1行の形<br>式で、現在の進捗を表示します     |  |  |  |
| pg_stat_progress_vacuum       | VACUUMを実行している(自動バキュームワーカプロセスを含んだ)各バック<br>エンドごとに1行の形式で、現在の進捗を表示します |  |  |  |
| pg_stat_ssl                   | 接続(通常およびレプリケーション)あたり1行の形式で、接続に使われるSSL<br>の情報を表示します                |  |  |  |
| pg stat subscription          | 1つのサブスクリプションにつき少なくとも1行の形式で、サブスクリプション<br>ワーカに関する情報を表示します           |  |  |  |
| pg_stat_wal_receiver          | 1行の形式で、受信サーバが接続したサーバからWALレシーバに関する統計情<br>報を表示します                   |  |  |  |
| pg_stats_ext                  | プランナの拡張統計情報                                                       |  |  |  |

システムカタログと同様に、同じビューでも、機能追加などの影響から、列構成が異なるものがあります。 ここでは、一例として pg\_catalog.pg\_tablesについて下記に挙げます。

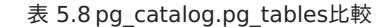

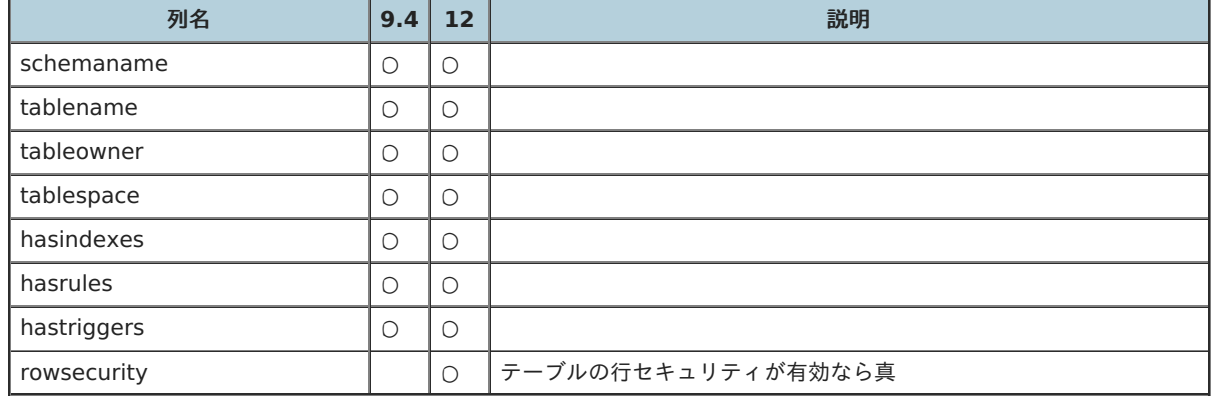

#### <span id="page-20-0"></span>**5.2.6.** 機能・⾮機能

<span id="page-20-1"></span>**5.2.6.1.** バックアップ・リカバリーおよびストリーミング

PostgreSQL 12で、recovery.confの設定がpostgresql.confへ移動されました。 recovery.confは廃⽌されたため、データベースクラスタに recovery.confというファイルが存在すると、サポートしていない旨のエラー出⼒し、PostgreSQLサーバーが起動しません。

以下の場合などに、設計変更やドキュメントの修正といった対処が必要です。

- 移行元環境でストリーミングレプリケーション構成をとっていた場合
- バックアップ・リカバリの手順書がある場合

なお、マニュアルでは、recovery.confのパラメーターについて書かれていた『第27章 リカバリの設定』が削除され、『第19章 サーバの設定』

に移動しています。

#### <span id="page-21-0"></span>**5.2.6.2.** 監視

サーバープロセス名やディレクトリ構成、システムカタログおよびシステムビューなどの変更が、PostgreSQL監視に影響があるかどうか、確認 が必要です。

以下のような場合に、対処が必要となる場合があります。

- 独自のシェルで、サーバープロセスの存在を監視している
- ディレクトリの容量を監視している
- システムカタログやシステムビューから、PostgreSQLサーバーの性能情報を収集している

拡張機能のpg\_monzを利用してPostgreSQLを監視している場合は、pg\_monzに新バージョンがないかどうかもあわせて確認しましょう。

# <span id="page-21-1"></span>5.3. 拡張機能

ここでは、主な機能拡張について、どのバージョンがどのPostgreSQLバージョンをサポートしているか、をまとめました。

以下、留意点です。

- 機能拡張のリリース日や、それがサポートしているPostgreSQLバージョンは、GitHubのリリース情報、README、Makefileなどから 抜粋しています。
- 機能拡張のリリースされたすべてのバージョンを掲載しているわけではなく、省略している場合もあります。
- なお、本資料が、そのバージョンでの稼働を保証するものではありません。利用する機能拡張のドキュメントを確認し、テストするよう にしてください。

表 5.9 調査した主だった機能拡張

マニュアルに記載がない場合、基本的には、メジャーバージョンアップ前に機能拡張をアンインストールし、メジャーバージョ ンアップ後に再度インストールします。

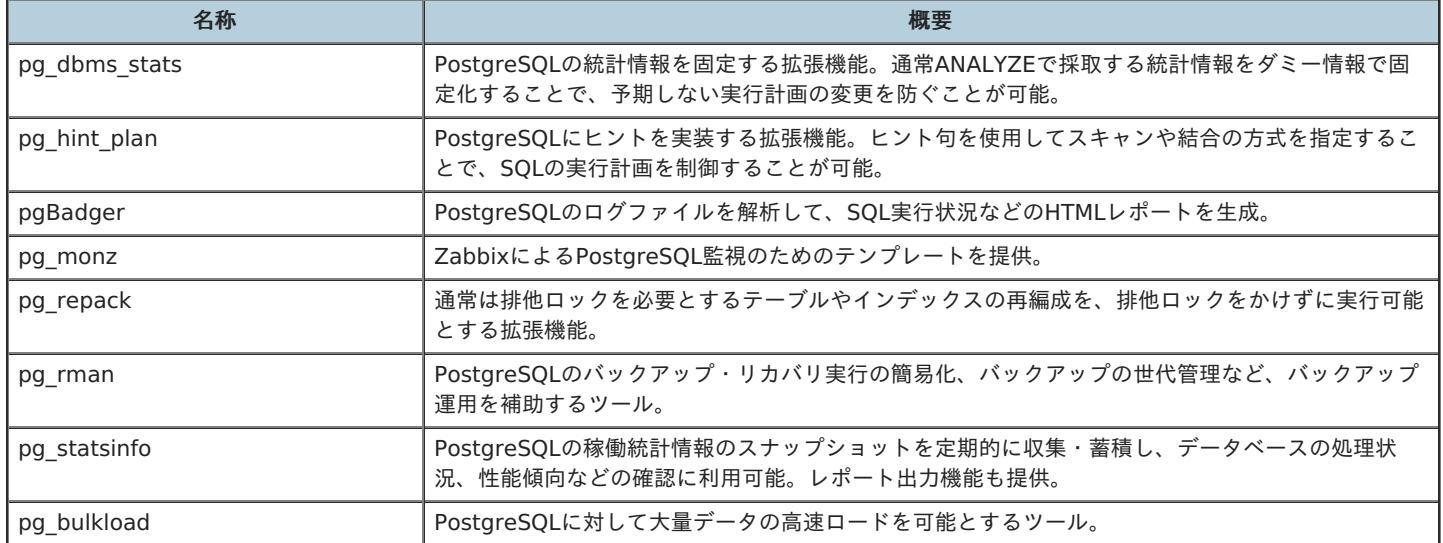

### <span id="page-21-2"></span>**5.3.1. pg\_dbms\_stats**

- [https://github.com/ossc-db/pg\\_dbms\\_stats](https://github.com/ossc-db/pg_dbms_stats)
- 本書作成時点で、PostgreSQL 12対応版はリリースされていません。
- 専用のスキーマ、オブジェクトが作成されるため、データベースクラスタ移行時、対処が必要です。
- 下表の対応バージョンは、Makefileから抜粋しています。

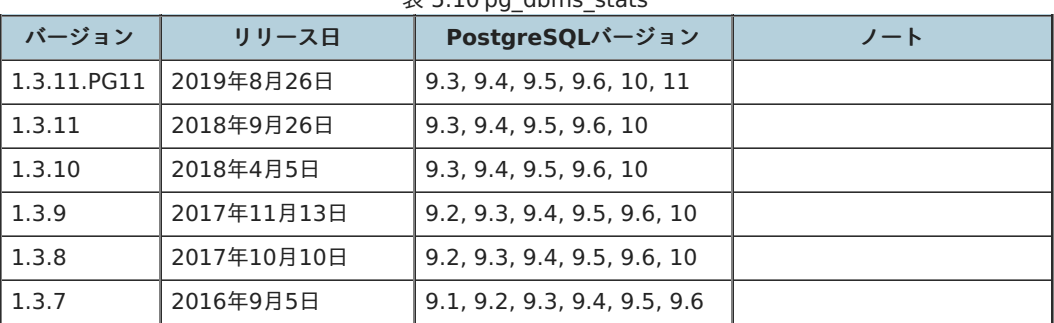

### $\overline{\mathbf{z}}$  5.10 pg dbms\_stats

# <span id="page-22-0"></span>**5.3.2. pgBadger**

- <https://github.com/darold/pgbadger>
- リリースノートなどに、PostgreSQLのバージョンに関する記述がほとんどありません。
- 11.2において、SQL文を100,000文字で切り捨てる仕様がデフォルトになっています。ただし、これはオプションで指定可能です。

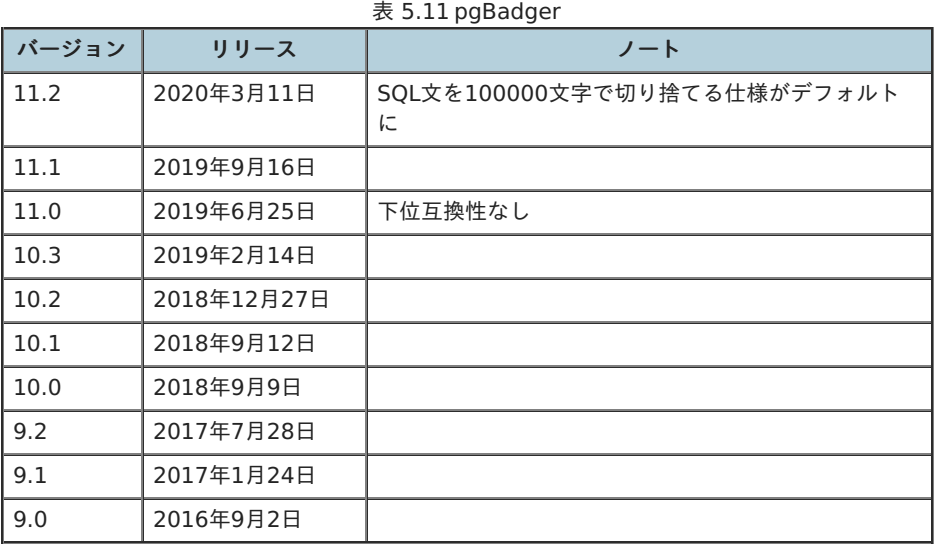

# <span id="page-22-1"></span>**5.3.3. pg\_hint\_plan**

- [https://github.com/ossc-db/pg\\_hint\\_plan](https://github.com/ossc-db/pg_hint_plan)
- リリースノートに非互換情報の記載はありません。
- 実行計画を制御するものであるため、PostgreSQL本体のメジャーバージョンアップにより、ヒント句を指定しなくても適切な実行計画 を⽣成しないかなど、性能検証は必要です。
- PostgreSQLのメジャーバージョンごとにモジュールが用意されています。(例: pg\_hint\_plan-REL12\_1\_3\_5)

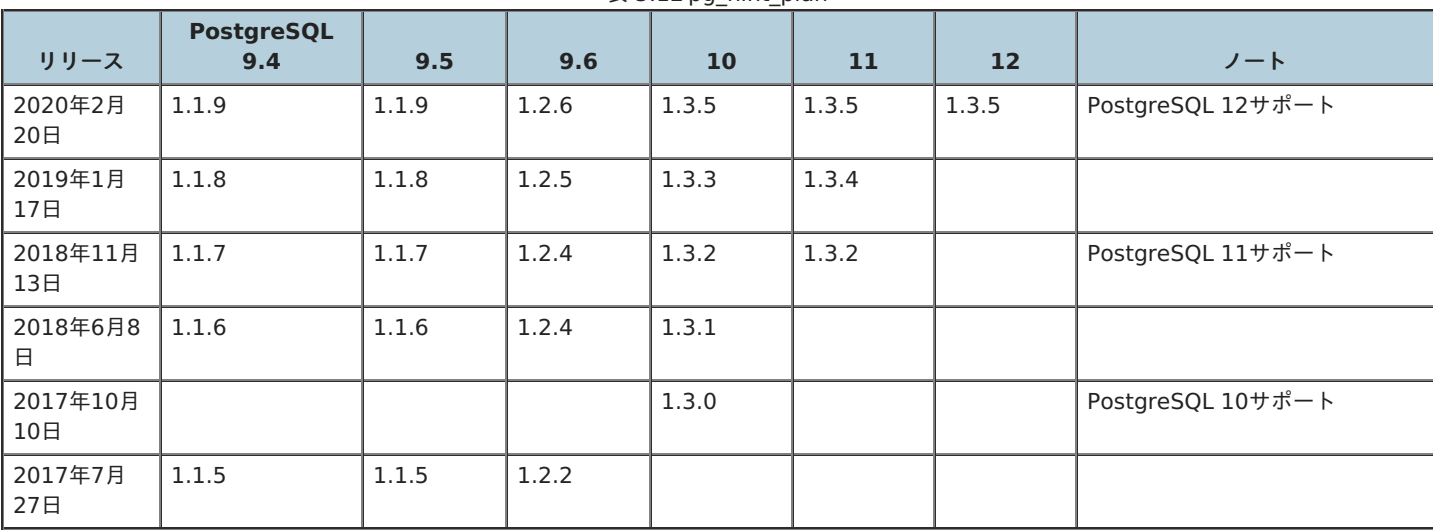

### 表 5.12 pg\_hint\_plan

# <span id="page-22-2"></span>**5.3.4. pg\_monz**

- <https://github.com/pg-monz>
- 本書作成時点で、PostgreSQL 12をサポートする旨の記述がありませんが、リリースノート記載の動作環境には、1.0リリース時から一 貫してPostgreSQL 9.2以上と書かれています。
- リリースノートに非互換情報の記載はありません。

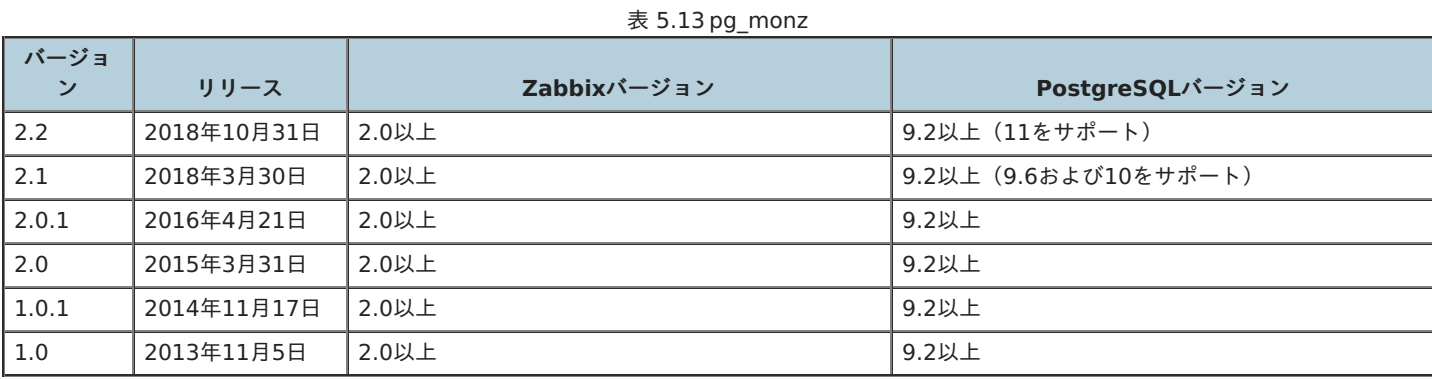

# <span id="page-23-0"></span>**5.3.5. pg\_repack**

- [https://github.com/reorg/pg\\_repack](https://github.com/reorg/pg_repack)
- PostgreSQL 9.1 ~ 12 をサポート
- リリースノートに非互換情報の記載はありません。
- ドキュメントに、古いバージョンからのアップグレード方法が記載されています。

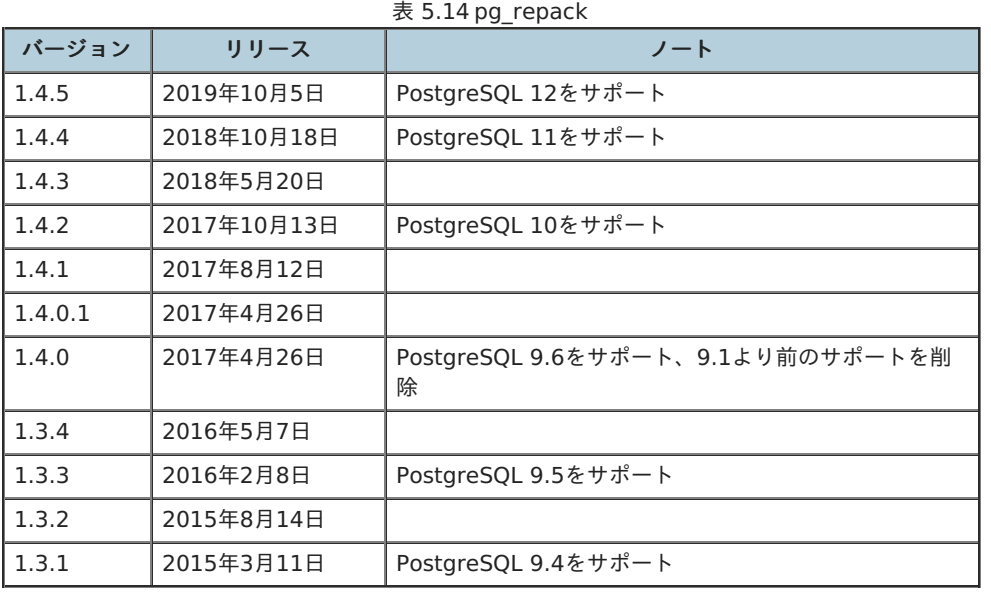

# <span id="page-23-1"></span>**5.3.6. pg\_rman**

- [https://github.com/ossc-db/pg\\_rman](https://github.com/ossc-db/pg_rman)
- PostgreSQLのメジャーバージョンごとにモジュールが用意されています。(例:pg\_rman-1.3.9-pg12.tar.gz)
- リリースノートに明確な推奨PostgreSQLバージョンが記載されていない場合は、提供されているモジュールから判断しています。
- いくつかのバージョン間で非互換や注意点があるため、バージョンアップ元からのリリースノートを確認する必要があります。
- PostgreSQL 12対応版では、recovery.confではなくpostgresql.confにPITR関連オプションを追加するなどの変更がされています。

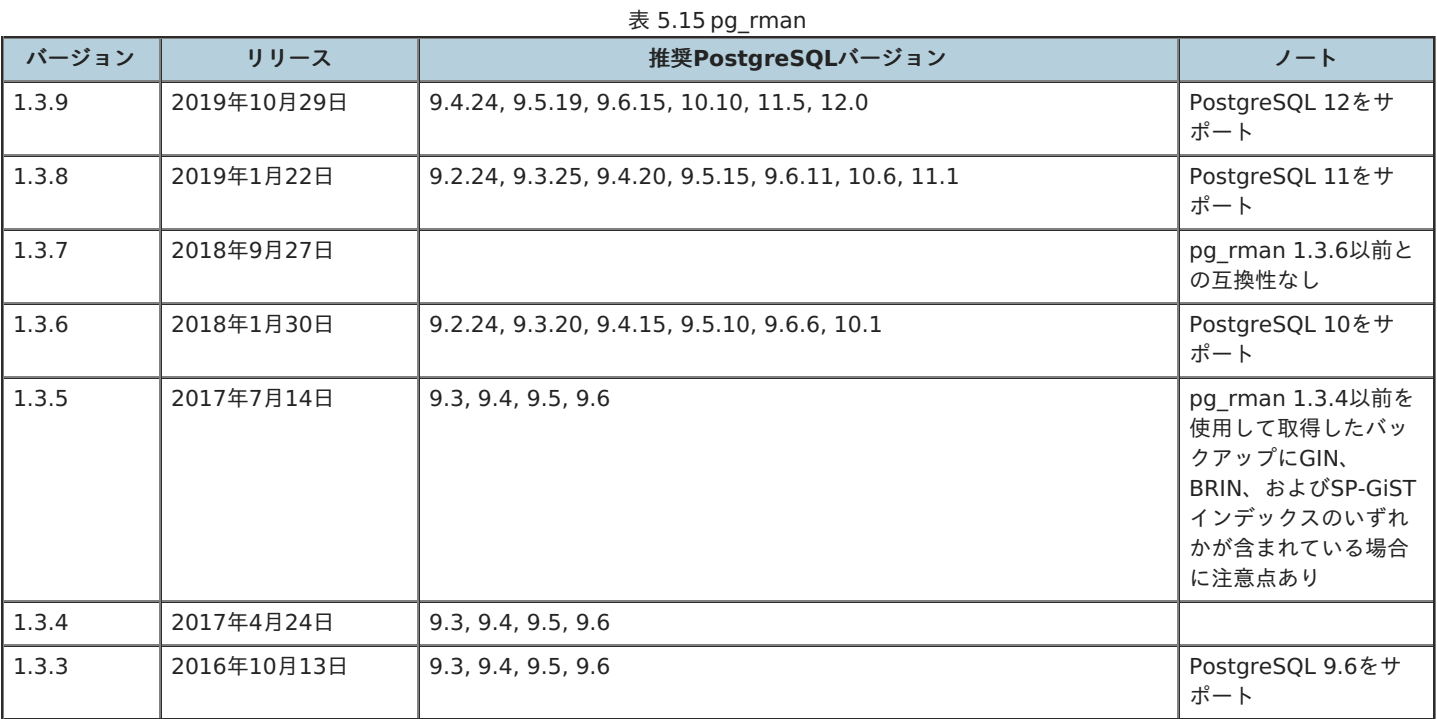

# <span id="page-24-0"></span>**5.3.7. pg\_statsinfo**

- <https://sourceforge.net/projects/pgstatsinfo/>
- pg statsinfo 10.0以降は、単一のPostgreSQLバージョンのみをサポートしています。
- ドキュメントに、古いバージョンからのアップグレード方法が記載されています。

# 表 5.16 pg\_statsinfo

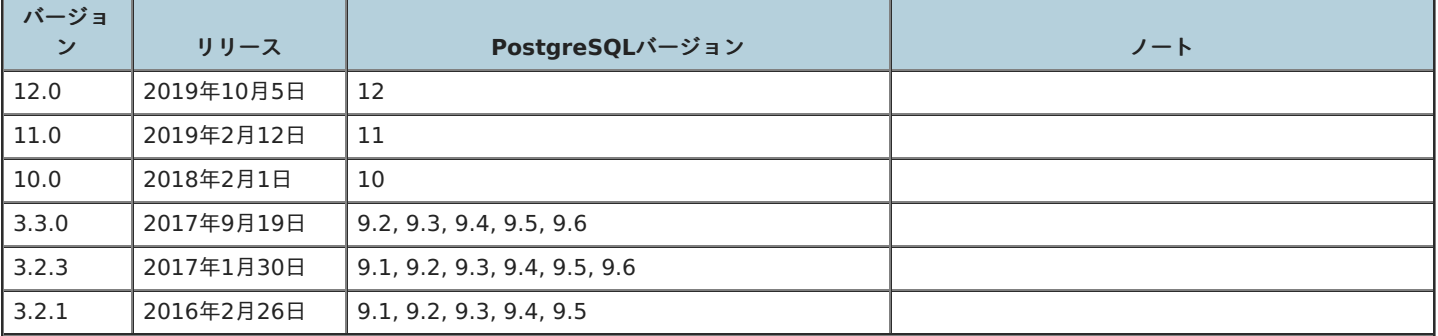

# <span id="page-24-1"></span>**5.3.8. pg\_bulkload**

- [https://github.com/ossc-db/pg\\_bulkload](https://github.com/ossc-db/pg_bulkload)
- バージョン3.1.14までは、publicスキーマでオブジェクトが作成されていましたが、CVE-2018-1058対応のため、バージョン3.1.15か らはpgbulkloadスキーマが作成され、そこにオブジェクトが作成されます。

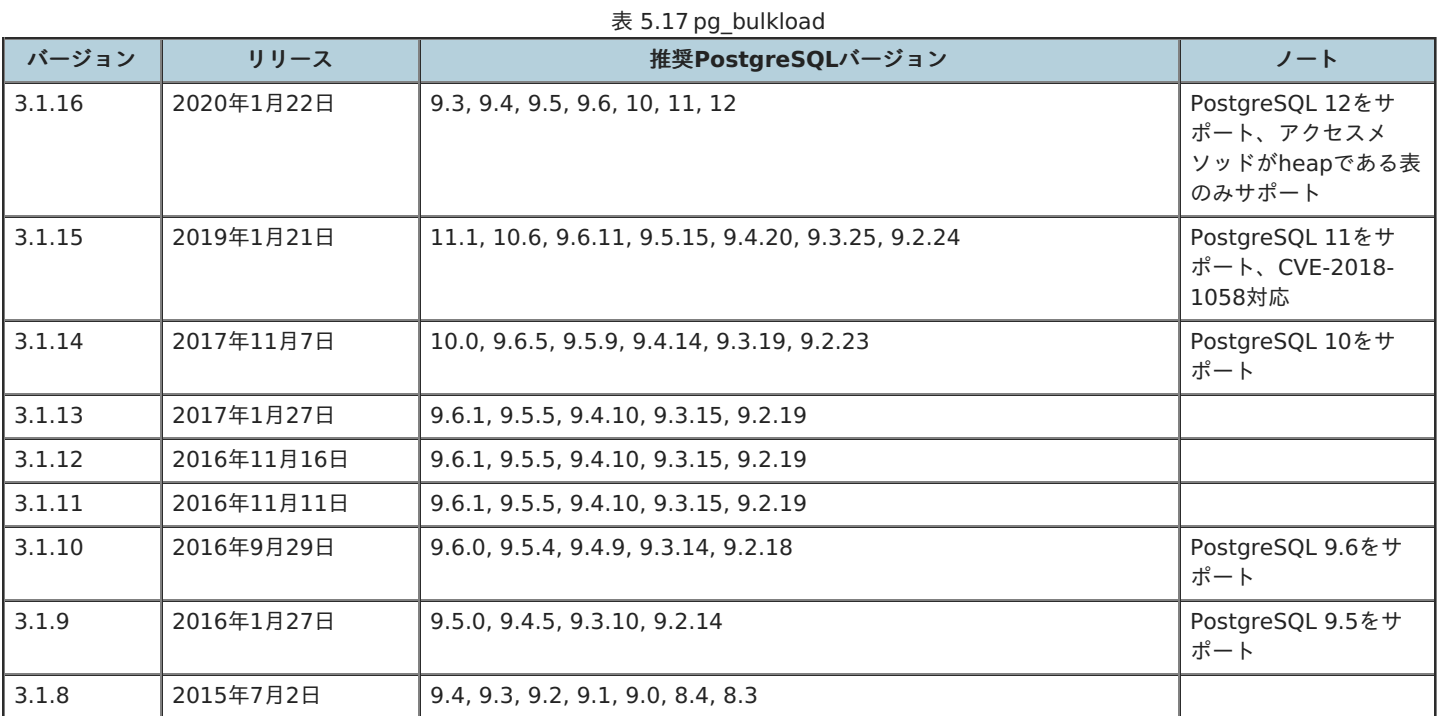

# <span id="page-26-0"></span>**6.** メジャーバージョンアップ検証

# <span id="page-26-1"></span>6.1. 概要

この章では、実機でメジャーバージョンアップを⾏った結果をまとめます。

なお、結果についてはログなどが⻑⼤になるため、別紙『Appendix. メジャーバージョンアップのログ』を参照ください。

# <span id="page-26-2"></span>6.2. 想定するストーリー

保守限界を迎えるPostgreSQL 9.4が稼働するサーバーから、PostgreSQL 12をインストールした新サーバーへ移行(メジャーバージョンアッ プ)をおこなう。

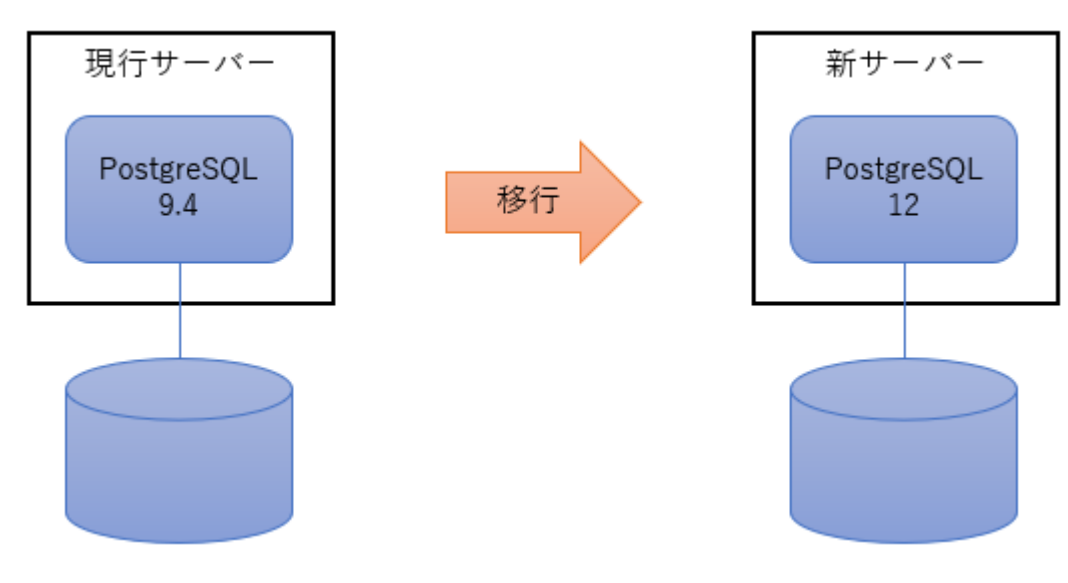

図 6.1 想定するストーリー

# <span id="page-26-3"></span>6.3. 検証パターン

表 6.1 検証パターン

| No. | パターン                  | 説明                                         |
|-----|-----------------------|--------------------------------------------|
|     | pg_dump/pg_restoreを利用 | ユーザーデータをpg_dumpでエクスポートし、pg_restoreでインポートする |
|     | pg_upgradeを利用         | データベースクラスタをpg_upgradeのリンクモードでバージョンアップする    |

# <span id="page-26-4"></span>6.4. 検証環境

# <span id="page-26-5"></span>**6.4.1.** サーバー構成

Oracle VirtualBox 6.0にて、移行元、移行先のサーバーとして、2個のVMを作成。

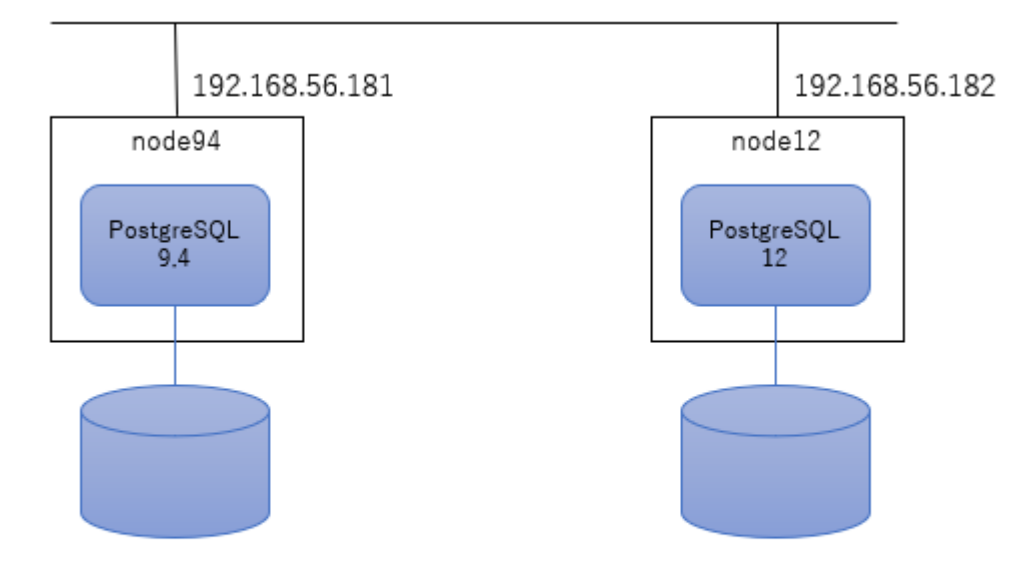

# Oracle VirtualBox 6.0

# Microsoft Windows 10 (1903)

### 図 6.2 サーバー構成

表 6.2 検証⽤のサーバー構成

| 役割  | <b>Hostname</b> | OS         | M/W               | <b>CPU(vCore)</b> | <b>Mem</b> | <b>Disk</b> |
|-----|-----------------|------------|-------------------|-------------------|------------|-------------|
| 移行元 | node94          | CentOS 7.7 | PostgreSQL 9.4.26 |                   | 3GiB       | 50GiB       |
| 移行先 | node12          | CentOS 7.7 | PostgreSQL 12.2   |                   | 3GiB       | 50GiB       |

# <span id="page-27-0"></span>**6.4.2.** 機能拡張

利⽤する機能拡張は下記のとおり。

移行元バージョンは、2015年前後にリリースされたバージョンを採用しました。 ただし、一部、makeに失敗したものは、yumで入手可能な最 古バージョンを採⽤しました。

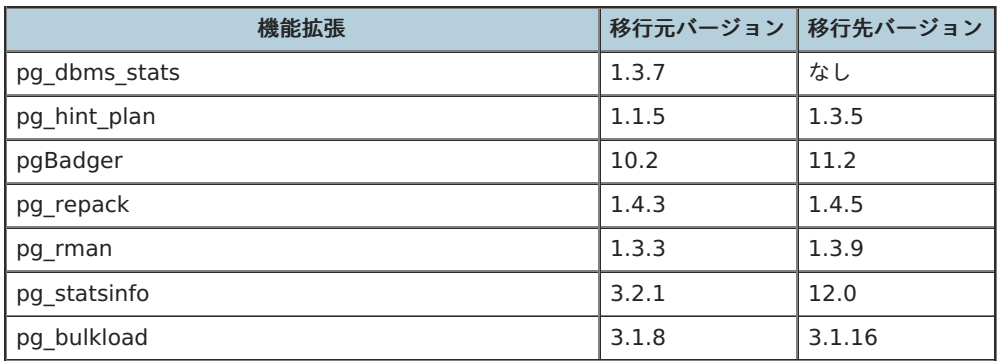

#### 表 6.3 検証で利用する機能拡張

# <span id="page-27-1"></span>6.5. 検証結果

別紙『Appendix. メジャーバージョンアップのログ』を参照ください。

# <span id="page-28-0"></span>**7.** 著者

(企業・団体名順)

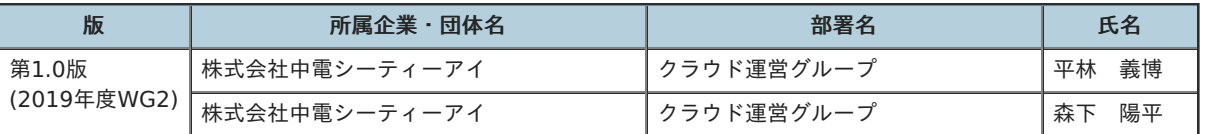